## BMJ Case Reports<br>Guía del usuario

Siga estos sencillos pasos para enviar sus casos a Casos Clínicos de BMJ. Necesitará el 'fellowship code' personal o de su institución\*. Los nuevos usuarios pueden adquirir un fellowship code en línea en **casereports.bmj.com**.

\*pregunte a su bibliotecario o jefe de departamento

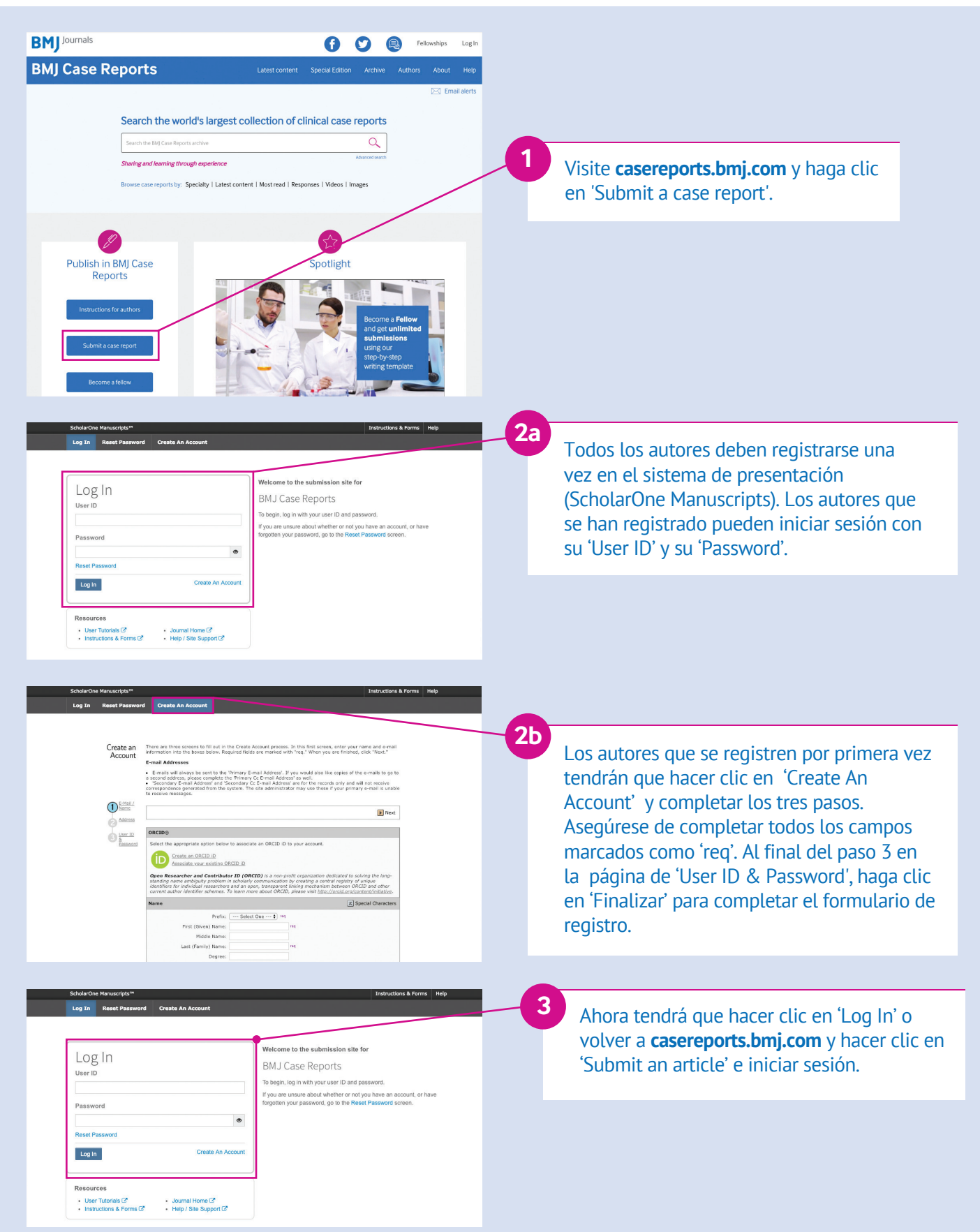

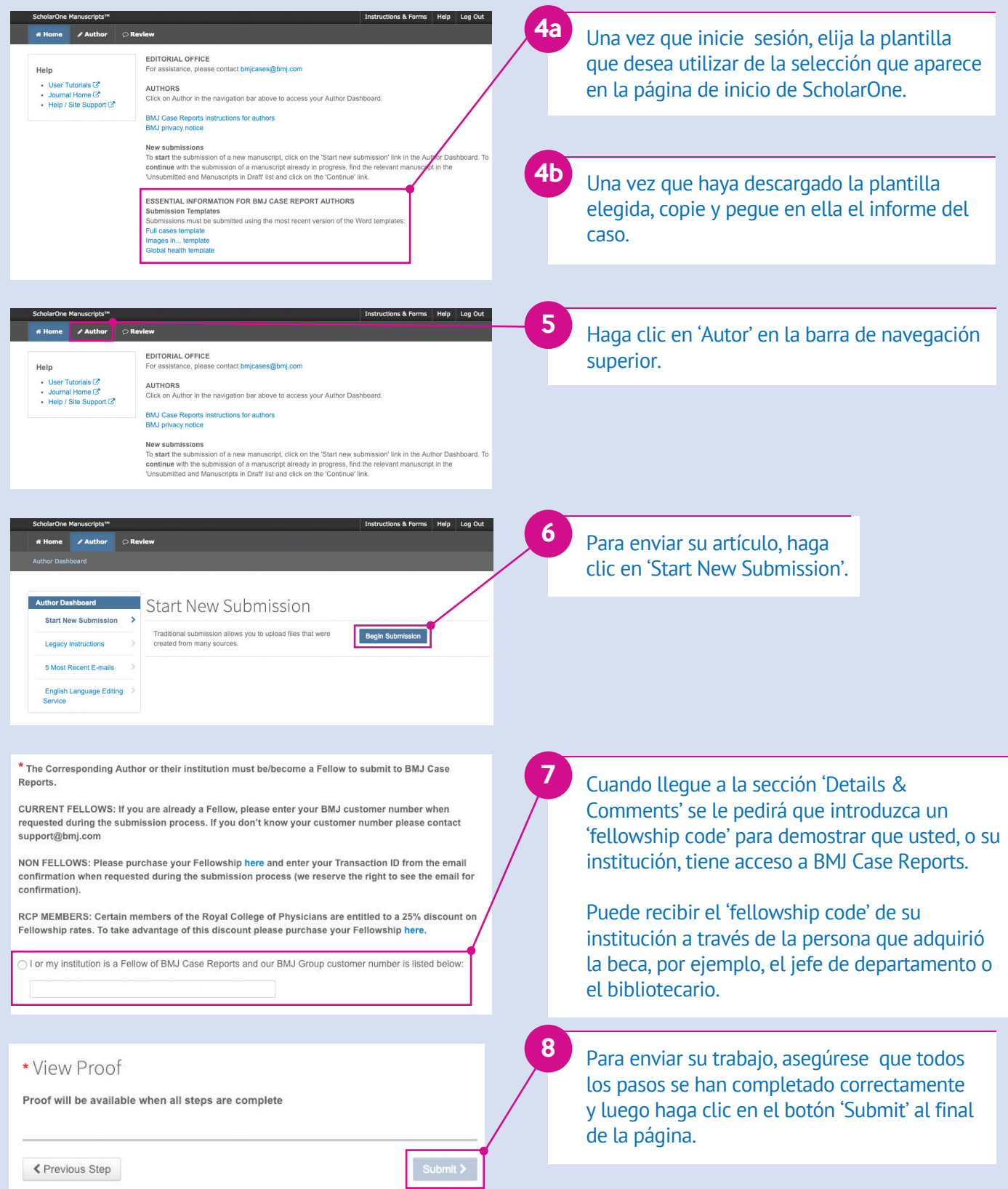

Si tiene algún problema para enviar su artículo o encontrar su **'fellowship code'**, póngase en contacto con **support@bmj.com** o llame al **+44 (0) 20 7111 1105.**

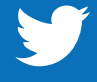

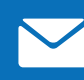

**Suscríbase para recibir alertas por correo electrónico para estar al día de todas las novedades**